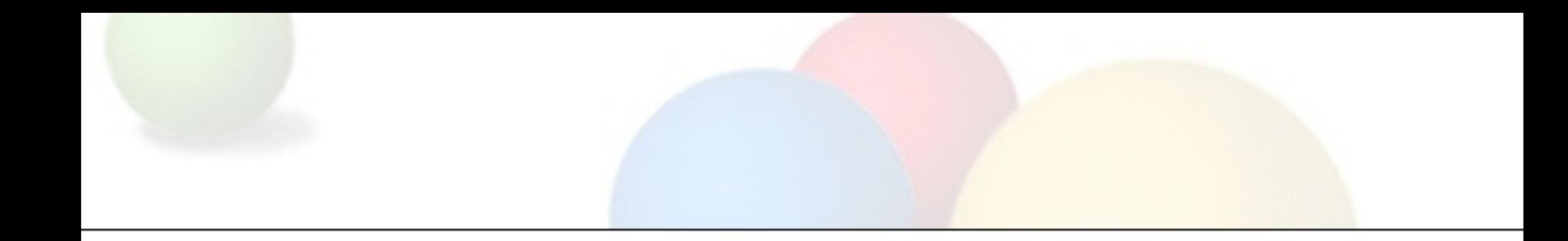

# Guava

#### Google's Core Libraries for Java

Kevin Bourrillion, Google Inc. as presented at Netflix 2010-04-26

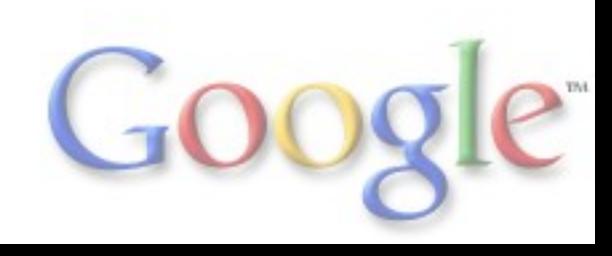

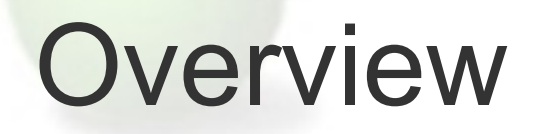

Guava: Google's core Java libraries for Java 5+.

This presentation: broad overview, partial highlight reel, and lots of questions?

Presenter (me):

- At Google >5 years
- Lead engineer, Java core libraries >3 years

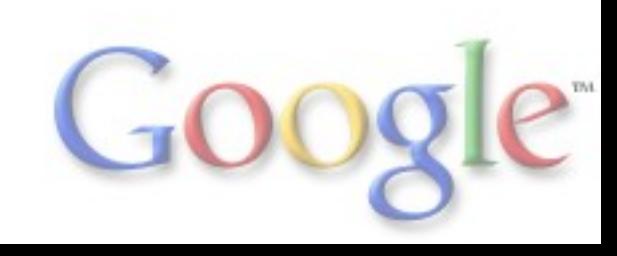

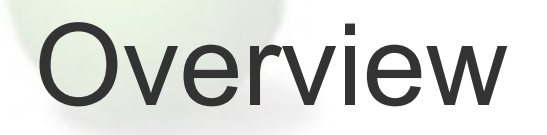

Guava: Google's core Java libraries for Java 5+.

This presentation: broad overview, partial highlight reel, and lots of questions?

Presenter (me):

- At Google >5 years
- Lead engineer, Java core libraries > 3 years
- Devoted Netflix subscriber >9 years!

your company changed my life

*I OWE YOU GUYS*

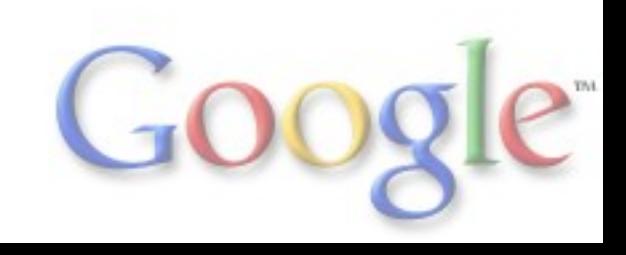

### Overview (of library)

http://guava-libraries.googlecode.com

Apache 2 license (very permissive). Frequent releases ("r03" a few weeks ago, "r04" this week).

Under com.google.common: base, collect, io, net\*, primitives, util.concurrent

Er, what about the "Google Collections Library?" (most of collect, some of base)

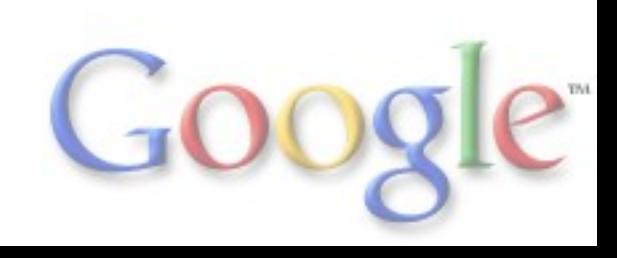

#### We want you to use Guava!

"I could just write that myself." But...

- These things are *much* easier to mess up than it seems
- With a library, other people will make your code faster for you
- When you use a popular library, your code is in the mainstream
- When you find an improvement to your private library, how many people did you help?

Well argued in *Effective Java 2e*, Item 47.

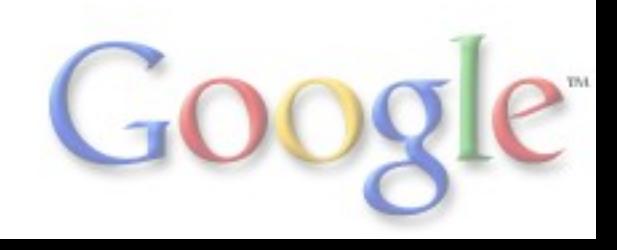

#### 1. com.google.common.base

"The corest of the core."

"java.langy" stuff.

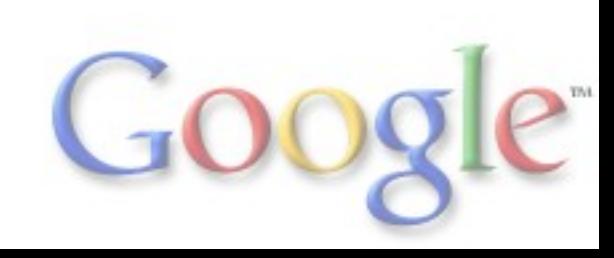

#### The Objects class

```
public class Person {
  final String name, nickname;
  final Movie favMovie;
```

```
 @Override public boolean equals(Object object) {
   if (object instanceof Person) {
    Person that = (Person) object;
    return Objects.equal(this.name, that.name)
      && Objects.equal(this.nickname, that.nickname)
      && Objects.equal(this.favMovie, that.favMovie);
 }
   return false;
  }
 @Override public int hashCode() {
```

```
 return Objects.hashCode(name, nickname, favMovie);
 }
```
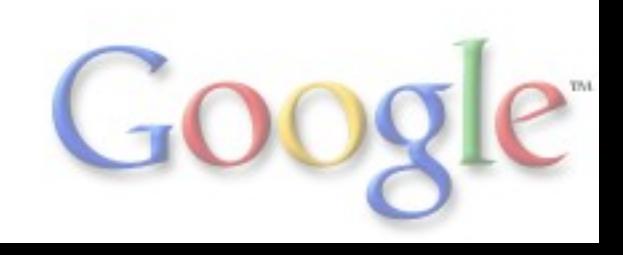

#### Objects example cont.

```
public class Person {
  final String name, nickname;
  final Movie favMovie;
  // ...
```
**}**

```
 @Override public String toString() {
  return Objects.toStringHelper(this)
    .add("name", name)
    .add("nickname", nickname)
    .add("favMovie", favMovie)
    .toString();
 }
```

```
 public String preferredName() {
   return Objects.firstNonNull(nickname, name);
 }
```
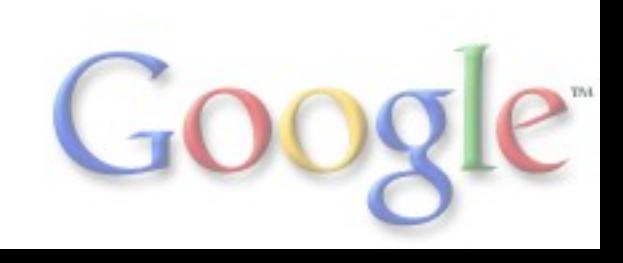

#### Preconditions

Our class **com.google.common.base.Preconditions** supports defensive coding. You can choose either

```
 if (state != State.PLAYABLE) {
   throw new IllegalStateException(
     "Can't play movie; state is " + state);
 }
```
. . . or . . .

 **Preconditions.checkState(state == State.PLAYABLE, "Can't play movie; state is %s", state);**

(*what's the difference? none!*)

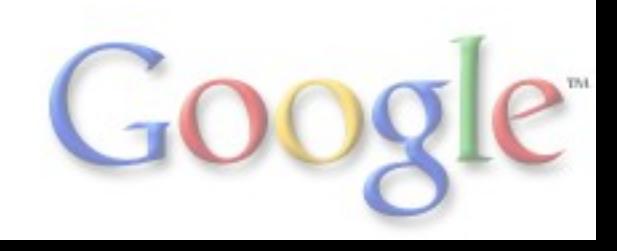

## Preconditions (2)

```
Or compare . . .
```

```
 public void setRating(StarRating rating) {
   if (rating == null) {
    throw new NullPointerException();
 }
   this.rating = rating;
  }
```

```
. . . with (using static import) . . .
```

```
 public void setRating(StarRating rating) {
   this.rating = checkNotNull(rating);
 }
```
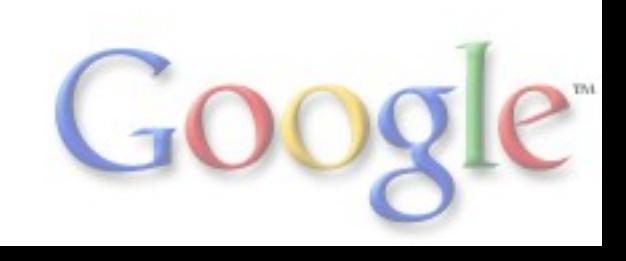

### **CharMatcher**

#### We once had a **StringUtil** class. It grew large:

**allAscii, collapse, collapseControlChars, collapseWhitespace, indexOfChars, lastIndexNotOf, numSharedChars, removeChars, removeCrLf, replaceChars, retainAllChars, strip, stripAndCollapse, stripNonDigits, ...**

These represent a partial cross product of two notions:

 (a) what's a "matching" character? (b) what to *do* with those matching characters?

This approach could not scale, so we created **CharMatcher**.

An instance of this type represents part (a), and the operation you invoke on it represents part (b).

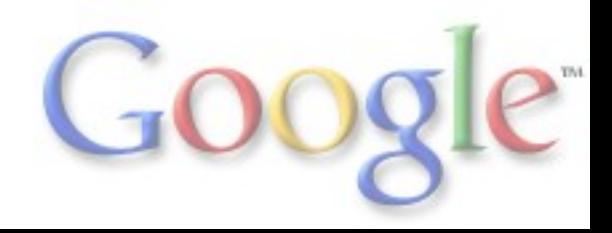

#### Getting a CharMatcher

- Use a predefined constant (examples)
	- **CharMatcher.WHITESPACE** (tracks Unicode defn.)
	- **CharMatcher.JAVA\_DIGIT**
	- **CharMatcher.ASCII**
	- **CharMatcher.ANY**

### Getting a CharMatcher

- Use a predefined constant (examples)
	- **CharMatcher.WHITESPACE** (tracks Unicode defn.)
	- **CharMatcher.JAVA\_DIGIT**
	- **CharMatcher.ASCII**
	- **CharMatcher.ANY**
- Use a factory method (examples)
	- **CharMatcher.is('x')**
	- **CharMatcher.isNot('\_')**
	- **CharMatcher.oneOf("aeiou").negate()**
	- **CharMatcher.inRange('a', 'z').or(inRange('A', 'Z'))**

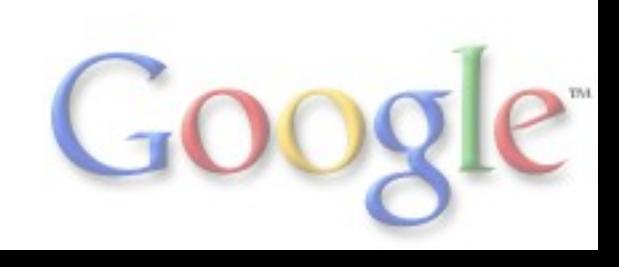

### Getting a CharMatcher

Use a predefined constant (examples)

- **CharMatcher.WHITESPACE** (tracks Unicode defn.)
- **CharMatcher.JAVA\_DIGIT**
- **CharMatcher.ASCII**
- **CharMatcher.ANY**
- Use a factory method (examples)
	- **CharMatcher.is('x')**
	- **CharMatcher.isNot('\_')**
	- **CharMatcher.oneOf("aeiou").negate()**
	- **CharMatcher.inRange('a', 'z').or(inRange('A', 'Z'))**
- Subclass CharMatcher, implement **matches(char c)**

Now check out all that you can do . . .

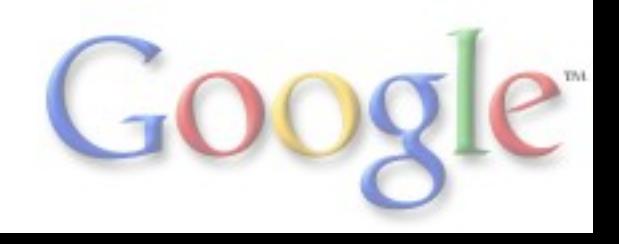

#### Using your new CharMatcher

- **boolean matchesAllOf(CharSequence)**
- **boolean matchesAnyOf(CharSequence)**
- **boolean matchesNoneOf(CharSequence)**
- **int indexIn(CharSequence, int)**
- **int lastIndexIn(CharSequence, int)**
- **int countIn(CharSequence)**
- **String removeFrom(CharSequence)**
- **String retainFrom(CharSequence)**
- **String trimFrom(CharSequence)**
- **String trimLeadingFrom(CharSequence)**
- **String trimTrailingFrom(CharSequence)**
- **String collapseFrom(CharSequence, char)**
- **String trimAndCollapseFrom(CharSequence, char)**
- **String replaceFrom(CharSequence, char)**

(Sure, there's overlap between this and regex.)

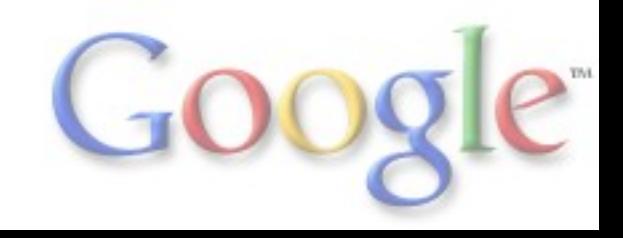

#### Putting it together

To scrub an id number, you might use

 **String seriesId = CharMatcher.DIGIT.or(CharMatcher.is('-')) .retainFrom(input);**

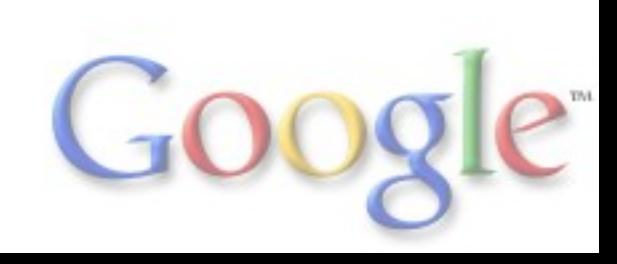

## Putting it together

 **. . .**

To scrub an id number, you might use

```
 String seriesId =
   CharMatcher.DIGIT.or(CharMatcher.is('-'))
     .retainFrom(input);
```
If inside a loop, move your CharMatcher definition outside the loop, or to a private class constant.

 **private static final CharMatcher SERIES\_ID\_CHARS = CharMatcher.DIGIT.or(CharMatcher.is('-'));**

 **String id = SERIES\_ID\_CHARS.retainFrom(input);**

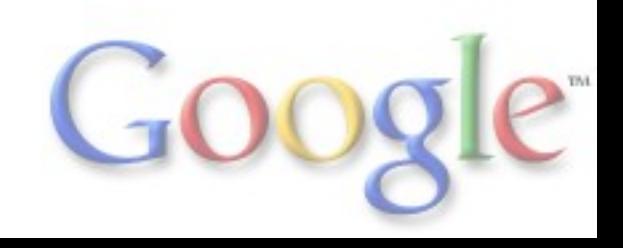

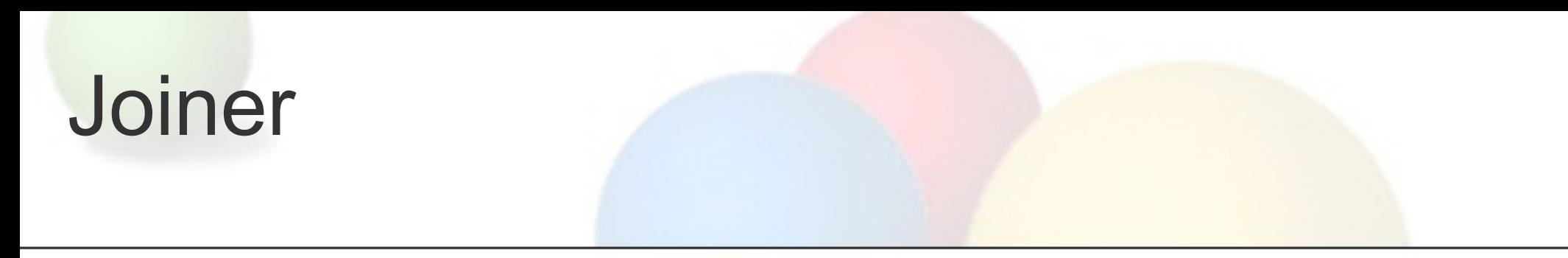

*Bizarrely Missing From The JDK Class Libraries*: joining pieces of text with a separator.

 **String s = Joiner.on(", ").join(episodesOnDisc);**

**Joiner** is configurable:

 **StringBuilder sb = ...; Joiner.on("|").skipNulls().appendTo(sb, attrs);**

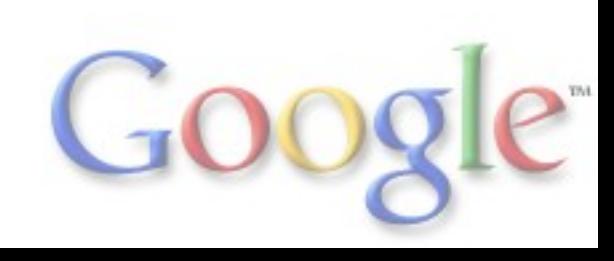

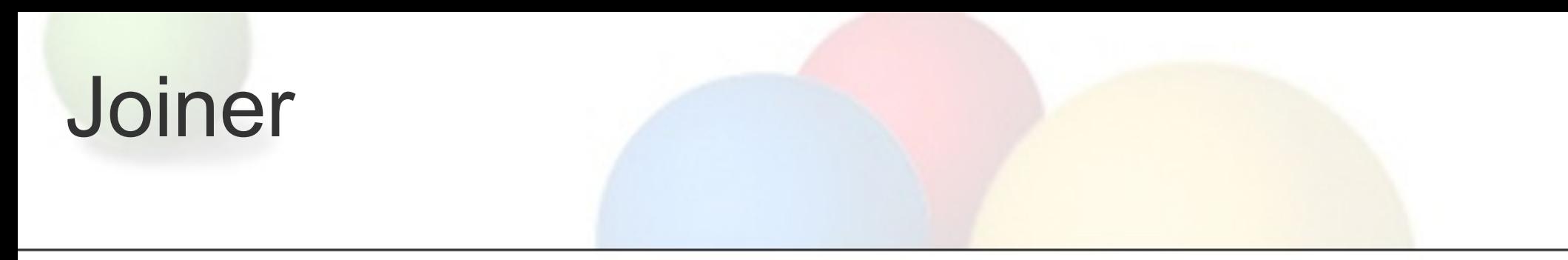

*Bizarrely Missing From The JDK Class Libraries*: joining pieces of text with a separator.

 **String s = Joiner.on(", ").join(episodesOnDisc);**

**Joiner** is configurable:

 **StringBuilder sb = ...; Joiner.on("|").skipNulls().appendTo(sb, attrs);**

It can even handle maps:

 **static final MapJoiner MAP\_JOINER = Joiner.on("; ") .useForNull("NODATA") .withKeyValueSeparator(":");**

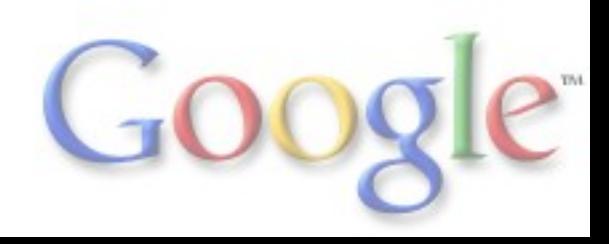

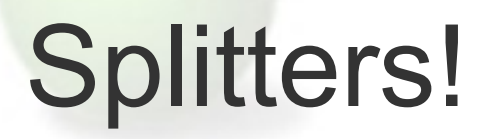

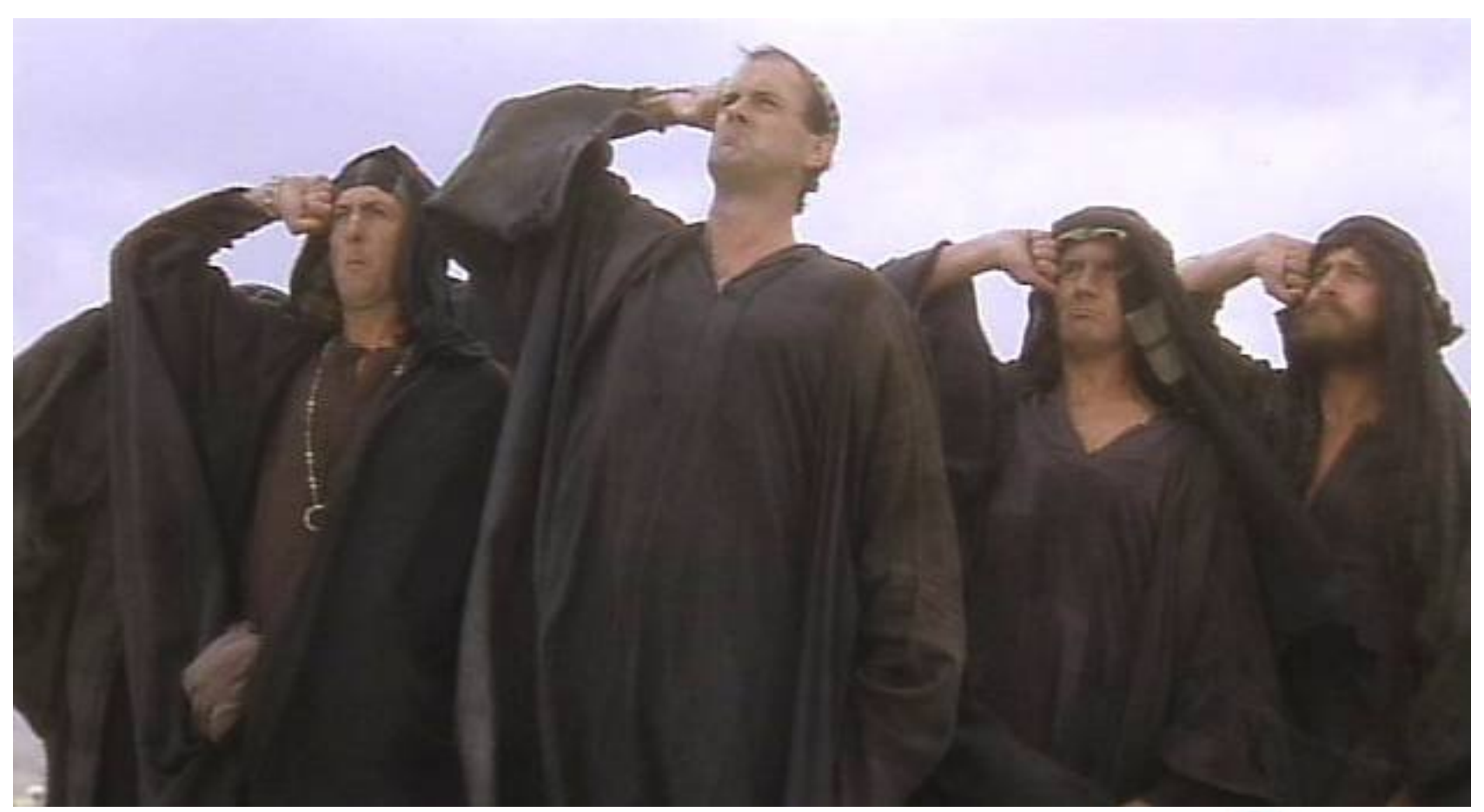

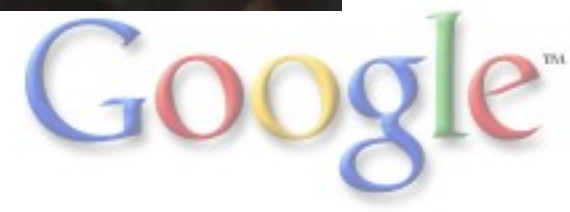

#### **Splitter**

Breaks strings into substrings

- by recognizing a separator (delimiter), one of:
	- a single character: **Splitter.on('\n')**
	- a literal string: **Splitter.on(", ")**
	- a regex: **Splitter.onPattern(",\\s\*")**
	- any **CharMatcher** (remember that?)
- or using a fixed substring length **Splitter.fixedLength(8)**

 **Iterable<String> pieces = Splitter.on(',').split("trivial,example")**

returns "trivial" and "example" in order.

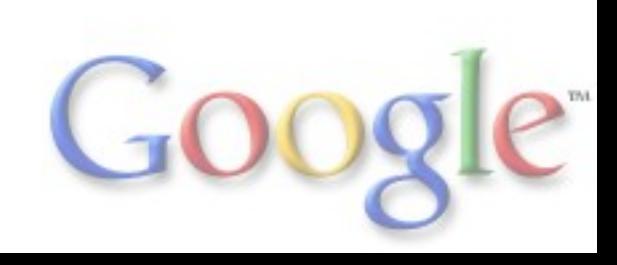

#### But the JDK does have splitting!

JDK has this:

```
 String[] pieces = "foo.bar".split("\\.");
```
It's convenient to use this... *if* you want exactly what it does:

- regular expression
- result as an array
- its way of handling empty pieces
	- *which is very strange*

Our **Splitter** is very flexible (next slide...)

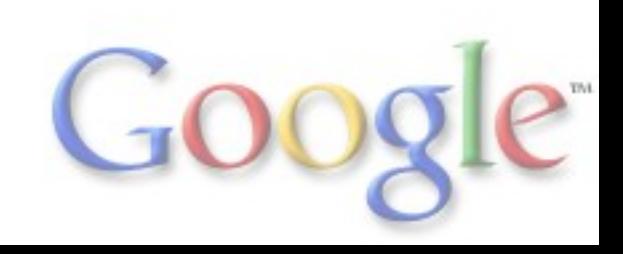

#### Splitter: more examples

The default behavior is simplistic:

 **// yields [" foo", " ", "bar", " quux", ""] Splitter.on(',').split(" foo, ,bar, quux,")**

If you want extra features, ask for them!

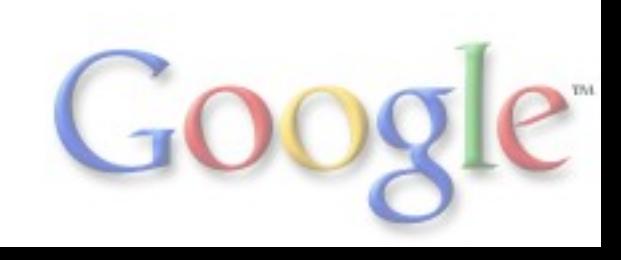

#### Splitter: more examples

The default behavior is simplistic:

```
 // yields [" foo", " ", "bar", " quux", ""]
 Splitter.on(',').split(" foo, ,bar, quux,")
```
If you want extra features, ask for them!

```
// yields ["foo", "bar", "quux"]
Splitter.on(',')
   .trimResults()
   .omitEmptyStrings()
   .split(" foo, ,bar, quux,")
```
Order of config methods doesn't matter.

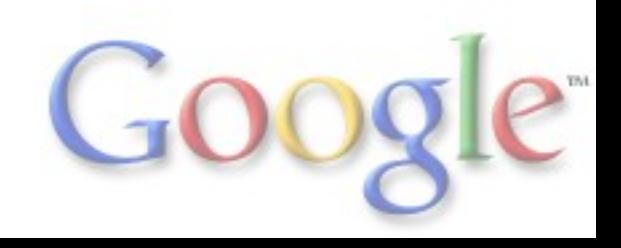

**common.primitives** is a new package that helps you work with the primitive types: **int**, **long**, **double**, **float**, **char**, **byte**, **short**, and **boolean.**

If you need help doing a primitive task:

- 1. check the wrapper class (e.g. **java.lang.Integer**)
- 2. check **java.util.Arrays**
- 3. check **com.google.common.primitives**
- 4. it might not exist!

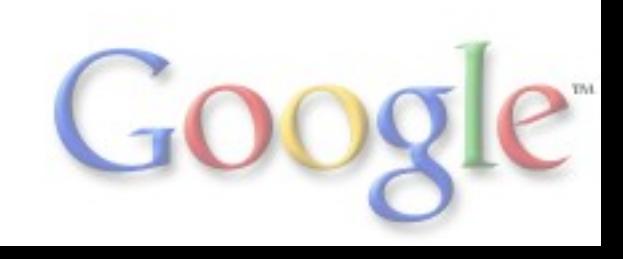

#### common.primitives (2)

#### **common.primitives** contains the classes

**Booleans**, **Bytes**, **Chars**, **Doubles**, **Floats**, **Ints**, **Longs** and (wait for it) **Shorts**. Each has the exact same structure (but has only the subset of operations that make sense for its type).

Many of the **byte**-related methods have alternate versions in the classes **SignedBytes** and **UnsignedBytes**. (Bytes are peculiar...)

We don't do primitive-based collections; try fastutil, or trove4j, or . . .

#### common.primitives: The Table

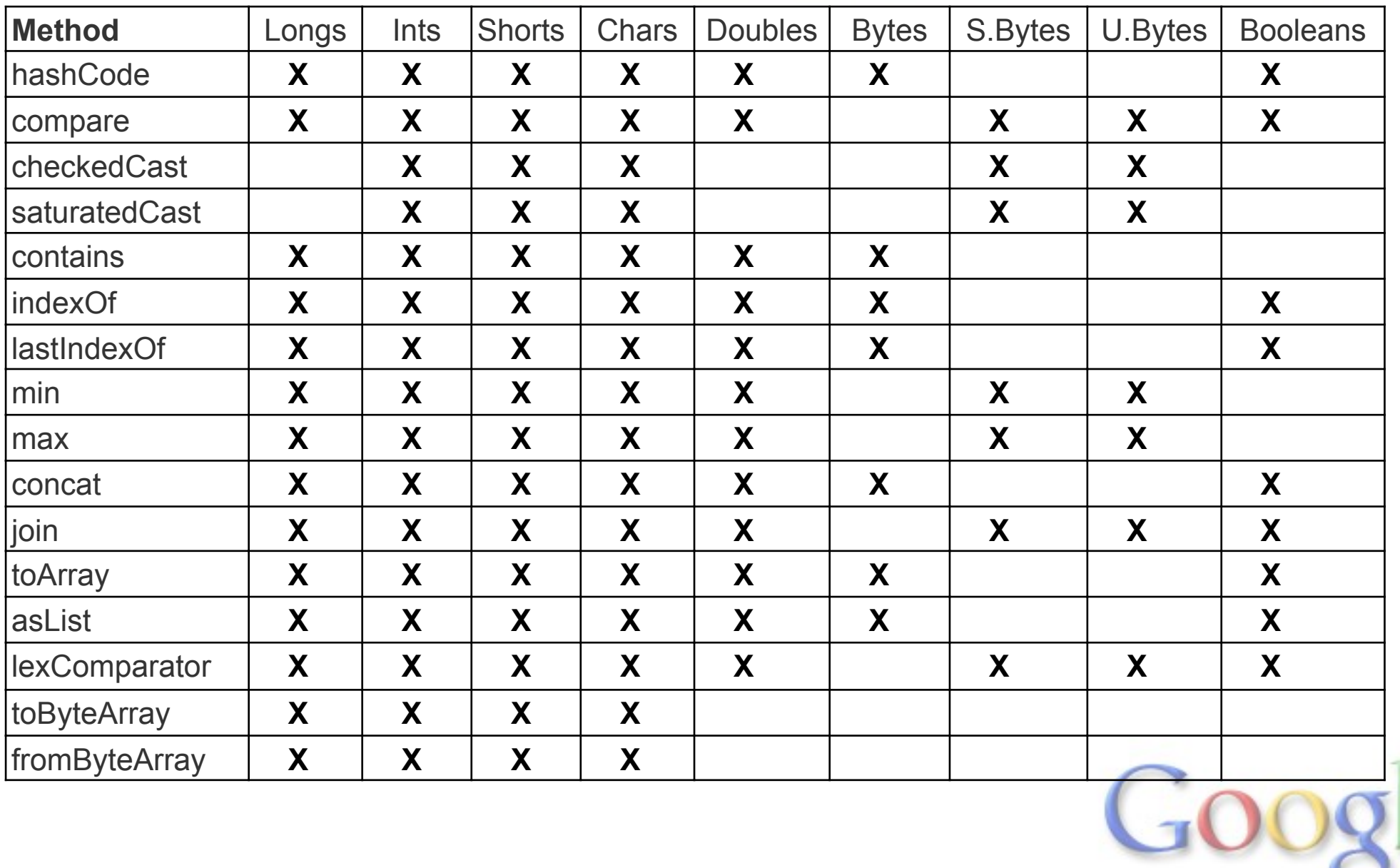

 $\sum_{i=1}^{n}$ 

#### 3. com.google.common.io

If what you need pertains to streams, buffers, files and the like, look to our package **com.google.common.io**.

Key interfaces:

```
 public interface InputSupplier<T> {
   T getInput() throws IOException;
 }
 public interface OutputSupplier<T> {
  T getOutput() throws IOException;
  }
```
Typically: **InputSupplier<InputStream>**, **OutputSupplier<Writer>**, etc. This lets all our utilities be useful for many kinds of I/O.

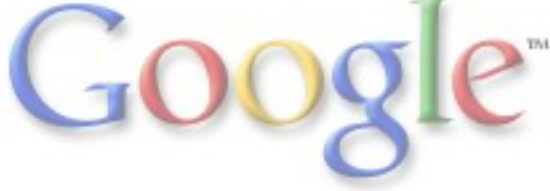

#### common.io: Streams

Our terms:

**byte** stream

means "**InputStream** or **OutputStream**"

**char** stream

means "**Reader** or **Writer**."

Utilities for these things are in the classes **ByteStreams** and **CharStreams** (which have largely parallel structure).

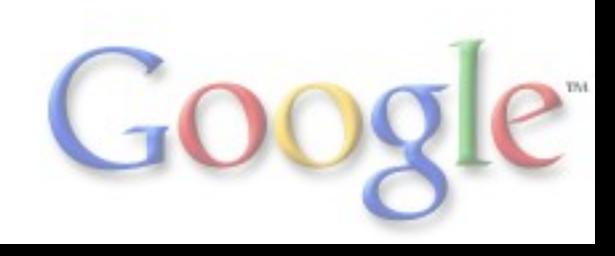

#### common.io: ByteStreams

- **byte[] toByteArray(InputStream)**
- **byte[] toByteArray(InputSupplier)**
- **void readFully(InputStream, byte[])**
- **void write(byte[], OutputSupplier)**
- **long copy(InputStream, OutputStream)**
- **long copy(InputSupplier, OutputSupplier)**
- **long length(InputSupplier)**
- **boolean equal(InputSupplier, InputSupplier)**
- **InputSupplier slice(InputSupplier, long, long)**
- **InputSupplier join(InputSupplier...)**

**CharStreams** is similar, but deals in **Reader**, **Writer**, **String** and **CharSequence** (often requiring you to specify a **Charset**).

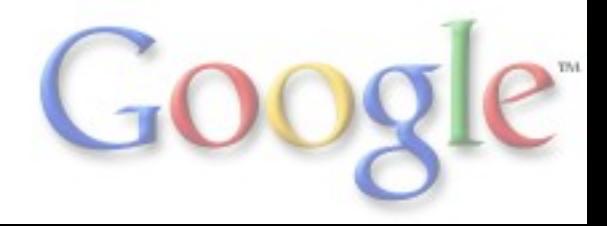

#### common.io: Files

The **Files** class works one level higher than **ByteStreams** and **CharStreams**, and has a few other tricks.

- **byte[] toByteArray(File)**
- **String toString(File, Charset)**
- **void write(byte[], File)**
- **void write(CharSequence, File, Charset)**
- **long copy(File, File)**
- **long copy(InputSupplier, File)**
- **long copy(File, OutputSupplier)**
- **long copy(File, Charset, Appendable)**
- **long move(File, File)**
- **boolean equal(File, File)**
- **List<String> readLines(File, Charset)**

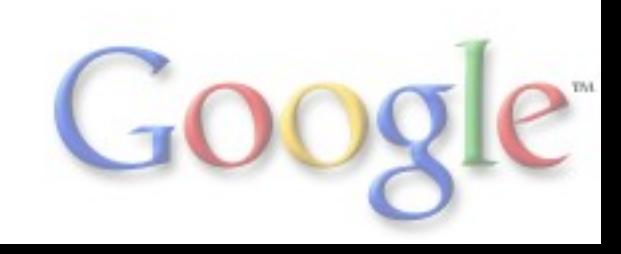

#### common.io: the future?

JDK 7 has a proper abstract filesystem API, and ARM syntax.

You won't need most of our common.io anymore then!

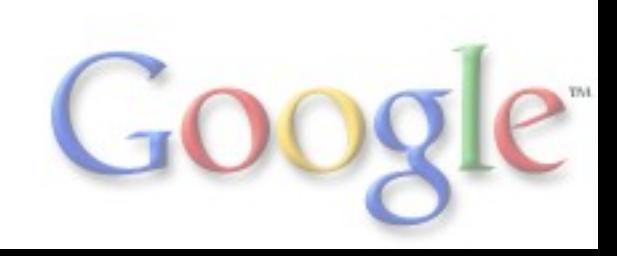

#### 4. com.google.common.collect

It would take an entire presentation to tell you about this package... (and it did!)

- Immutable Collections
- Multimaps, Multisets, BiMaps
- Comparator-related utilities
- Forwarding collections, Constrained collections
- Some functional programming support (filter/transform/etc.)

Just search google collections video in your favorite search engine.

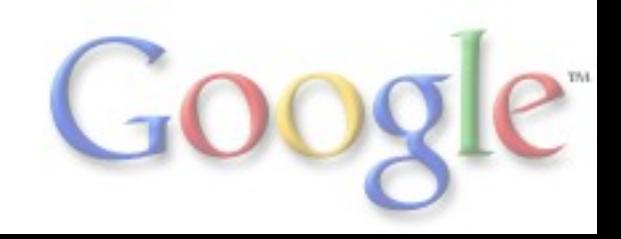

## One highlight: MapMaker

MapMaker is the jewel of common.collect.

**ConcurrentMap<User, RecGraph> recommendations = new MapMaker() .weakKeys() .expiration(10, TimeUnit.MINUTES) .makeComputingMap( new Function<User, RecGraph>() { public RecGraph apply(User user) { return createExpensiveGraph(user); } });**

It merits another entire presentation of its own.

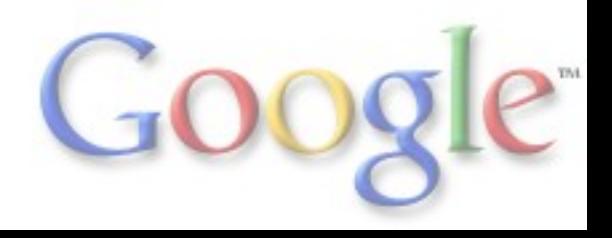

#### 5. com.google.common.util.concurrent

Spend the time to get deeply familiar with java.util.concurrent first!

Then come check out:

Callables, Futures, CheckedFuture, ListenableFuture, UninterruptibleFuture, Service, MoreExecutors, ThreadFactoryBuilder, TimeLimiter, . . . .

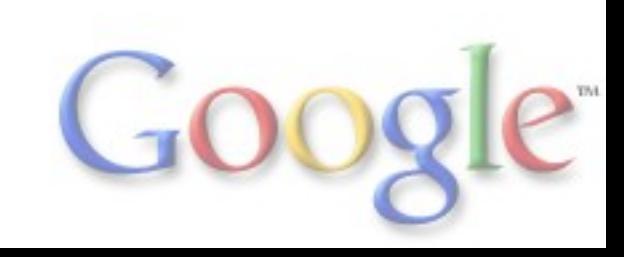

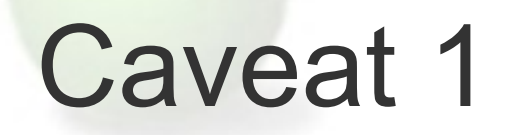

Libraries marked **@Beta** are subject to change at any time!

#### com.google.common.collect Interface Interner<E>

@Beta public interface Interner<E>

Provides equivalent behavior to **String.intern()** for oth For the rest, we interia to maintain compatibility (modulo deprecation window).

Nothing that was in Google Collections 1.0 is **@Beta**.

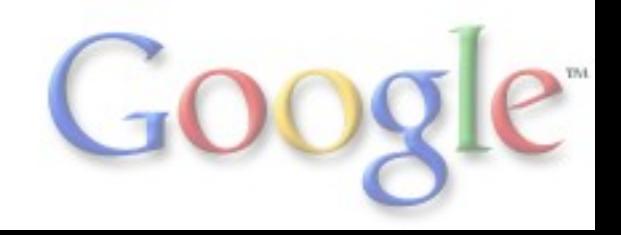

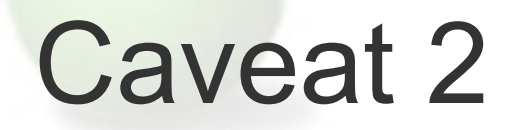

Serialization compatibility not guaranteed.

Don't assume persisted serialized data can be deserialized in future version of the library.

(Consider not even *using* serialization if you can avoid it!)

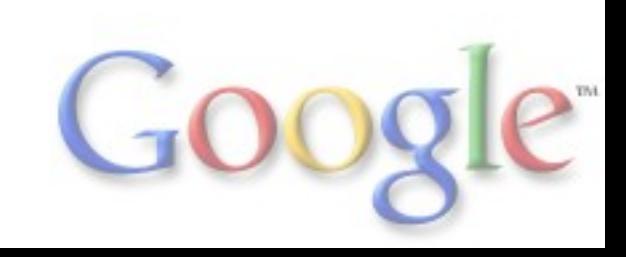

#### What to do now?

Download it, see online javadocs, etc.

- o [http://guava-libraries.googlecode.com](http://code.google.com/p/guava-libraries/)
- Watch Collections presentation
	- o [http://www.youtube.com/watch?v=ZeO\\_J2OcHYM](http://www.youtube.com/watch?v=ZeO_J2OcHYM)
	- (or search "google collections video")
- Join discussion list
	- o <http://groups.google.com/group/guava-discuss>
- Ask for help

o post with "guava" tag to **[StackOverflow.com](http://StackOverflow.com)** 

Q & A

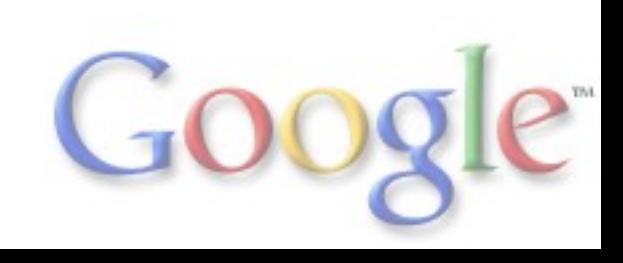